# **Rotorsteuergerät**

Bei Stefan findet sich schon seit längerem ein Azimuth-Rotor mit ausgeschlachtetem Steuergerät. Es sollte früher mal eine sehr aufwendige Steuerung dafür entstehen. Außerdem gibt es auch einen Elevationsrotor. Nun sollen beide Komponenten steuerbar und fernsteuerbar werden, um dann in den produktiven Einsatz gehen zu können.

## **Azimuthrotor**

Der Rotor ist unbekannten Fabrikates und hatte früher ein Steuergerät auf Grundlage zweier syncroner Motoren (einer im Rotor, einer im Steuergerät). Daher entfiel eine Positionsrückmeldung. Rolf, DL2ARH, befestigte innen ein 10-Gang-Potentiometer, um die Position erfassen zu können und ein neues Steuergerät zu konstruieren. Ein passendes Steuergerät ist zu bauen.

Die Features sollten sich auf Links-/Rechtsdrehen und eine Winkelanzeige beschränken. Der vorhandene Trafo (+-24V, mit Mittenanzapfung und Phasenschieberkondensator für den Motor) soll weiterverwendet werden.

Da die Steuerung per PC möglich sein soll, ist ein Ausgang der aufbereiteten Poti-Spannung und die Schaltkontakte für den Motor vorzusehen.

Die Elektronik beschränkt sich auf eine OPV-Schaltung, die als Impedanzwandler für das Poti und Subtrahierer einer einstellbaren Spannung wirkt. Damit kann der Offset vom 10Gang-Poti wegkalibriert werden. Die Endwertkalibrierung erfolgt über einen Serienwiderstand zum Zeigerinstrument.

[Schaltplan](https://loetlabor-jena.de/lib/exe/fetch.php?media=projekte:rotorctl:az_rotor.sch) und [Layout](https://loetlabor-jena.de/lib/exe/fetch.php?media=projekte:rotorctl:az_rotor.brd)

### **Elevationsrotor**

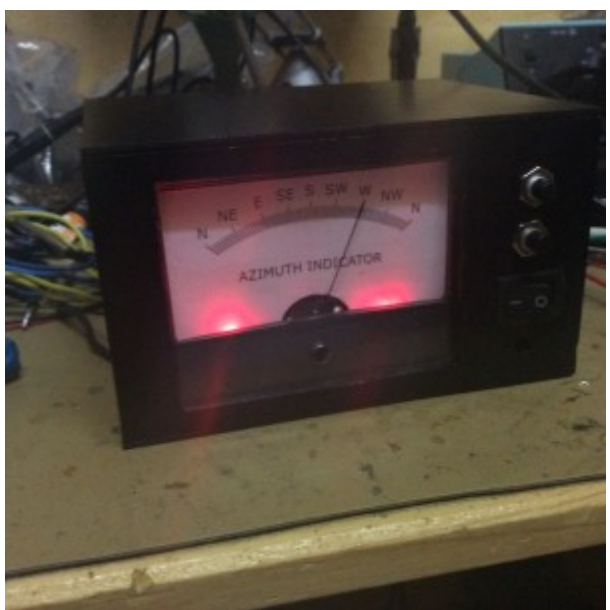

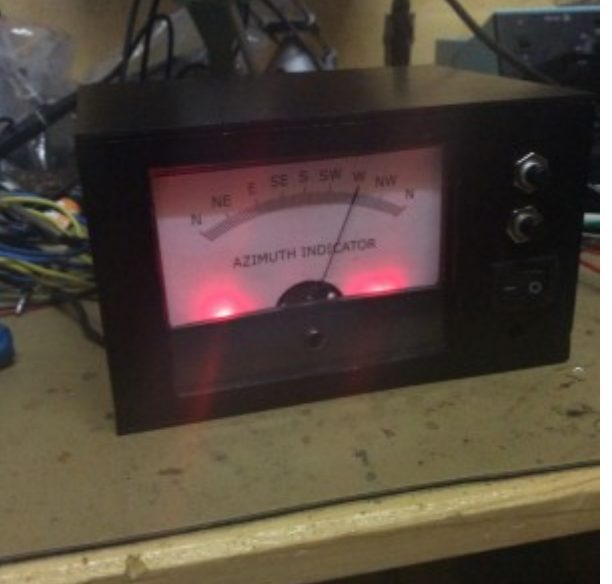

Auf Grundlage vorhandener Komponenten wird eine Azimuth-/Elevations-Anlage für Sat-Tracking usw. aufgebaut

**Mitarbeiter** Stefan, DK3SB **Status** Abgeschlossen Der KR-500 ist Einsatzfertig, muss aber für eine Steuerung per PC noch modifiziert werden: Eine Buchse mit aufbereiteter Poti-Spannung sowie den Schaltkontakten ist hinzuzufügen. Die Opto/TRIAC-Schaltung aus dem Azimuthrotor wurde wiederverwendet und ein kleines Zusatzmodul installiert.

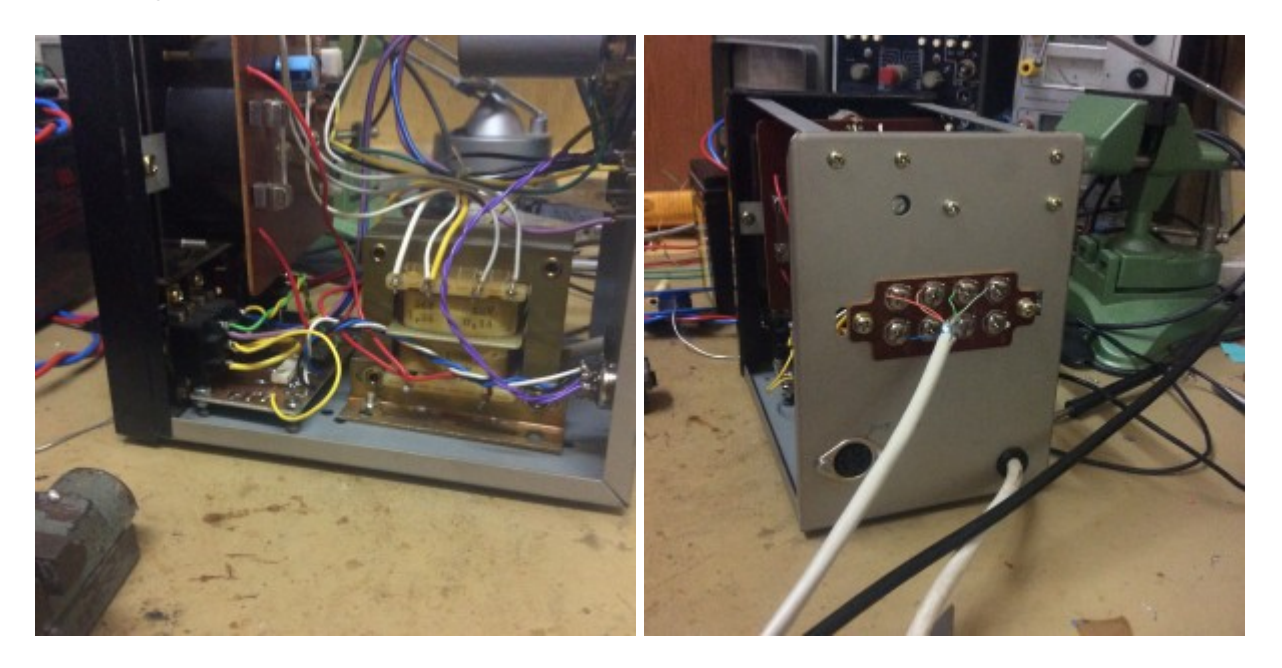

#### **Messung der Potispannung**

Spannung zwischen 1 und 3 beträgt 6,2V bei 0°, 6,13V bei 180°.

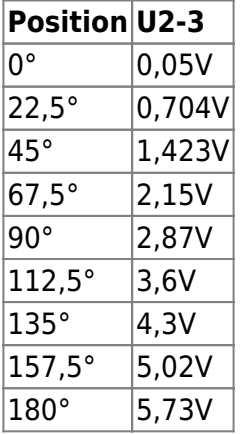

Erwartungsgemäß linearer Zusammenhang (Poti an guter Spannungsstabilisierung) - muss auf 0..5V skaliert werden. Dies geschieht durch einen Spannungsteiler am Ausgang (1k/5k).

[Schaltplan](https://loetlabor-jena.de/lib/exe/fetch.php?media=projekte:rotorctl:el_rotor.sch) und [Layout](https://loetlabor-jena.de/lib/exe/fetch.php?media=projekte:rotorctl:el_rotor.brd)

#### **PC-Steuerung**

Die PC-Schnittstelle mit digitaler Anzeige gibt es bereits,und wurde nach diesem Aufbau nachgebaut: <http://blog.radioartisan.com/yaesu-rotator-computer-serial-interface/>

LCD und selbstgeätzte Leiterplatte wurden in ein Gehäuse von Reichelt verfrachtet und tun jetzt ihren Dienst als PC-Interface zur Rotorsteuerung!

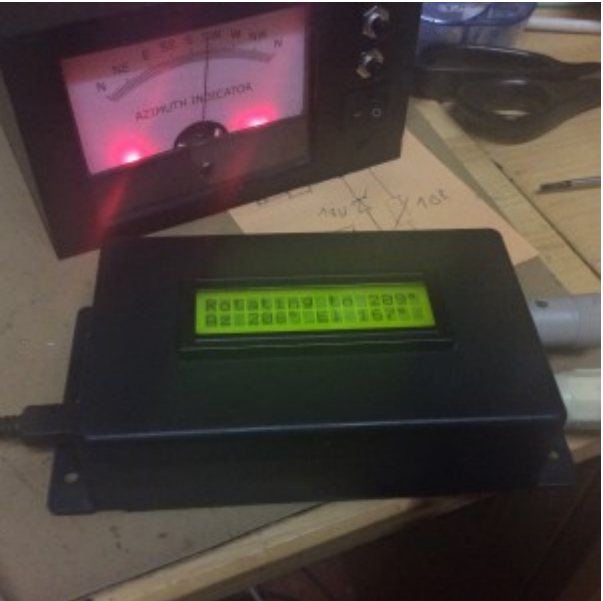

From: <https://loetlabor-jena.de/> - **Lötlabor Jena**

Permanent link: **<https://loetlabor-jena.de/doku.php?id=projekte:rotorctl:start&rev=1441875272>**

Last update: **2015/09/10 08:54**

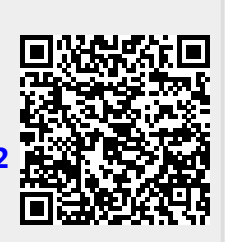